# SAFE MARKET: DESIGN AND DEVELOPMENT OF A WEB BASED PROJECT

 $\mathbf{BY}$ 

## ASHRAFUL ISLAM ID: 191-15-2356

This Report is presented in Partial Fulfillment of the Requirements for the Degree of Bachelor of Science in Computer Science and Engineering.

## **Supervised By**

## Mr. Raja Tariqul Hasan Tusher

Assistant Professor Department of CSE Daffodil International University

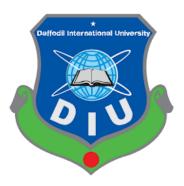

# DAFFODIL INTERNATIONAL UNIVERSITY DHAKA, BANGLADESH JANUARY 2023

#### **APPROVAL**

This Project titled "SAFE MARKET: DESIGN AND DEVELOPMENT OF A WEB BASED PROJECT", Submitted by Ashraful Islam id 191-15-2356 of the Department of Computer Science and Engineering, Daffodil International University, was considered partially fulfillment of the Requirement of the degree of Bachelor of Science in Computer Science and Engineering and approved as to its style and contents. The presentation continued 19-01-2023.

#### **BOARD OF EXAMINERS**

---

Dr. Touhid Bhuiyan Professor and Head

Chairman

Department of Computer Science and Engineering Faculty of Science & Information Technology Daffodil International University

**Subhenur Latif** 

**Assistant Professor** 

Department of Computer Science and Engineering Faculty of Science & Information Technology Daffodil International University

Internal Examiner

Tama Khat

Tania Khatun Assistant Professor

Department of Computer Science and Engineering Faculty of Science & Information Technology Daffodil International University Internal Examiner

Md. Safaet Hossain

**Associate Professor & Head** 

Department of Computer Science and Engineering City University

**External Examiner** 

#### **DECLARATION**

We hereby declare that's project has been carried out under the supervision of **Mr. Raja Tariqul Hasan Tusher, Assistant Professor Department of CSE,** Daffodil International University, I also declare that project, or any part of that project, has not been submitted elsewhere for the conferment of a degree or diploma.

**Supervised By** 

Mr. Raja Tariqul Hasan Tusher

Assistant Professor Department of CSE Daffodil International University

**Submitted by:** 

Ashraful Islam ID: 191-15-2356

Department of CSE

**Daffodil International University** 

### ACKNOWLEDGEMENT

First, I would like to express my sincere thanks and gratitude to God Almighty and show God's blessings on making it possible for us to successfully complete our 4th grade project.

The true spirit of achieving goals lies in the path of excellence and rigorous discipline. We would not have been able to accomplish our work without the cooperation, encouragement, and help of various people.

We would like to express our deep gratitude to our supervisor, **Mr. Raja Tariqul Hasan Tusher** (Lecturer) for his BSc in his CSE program at Daffodil International University. His constant patience, his scientific guidance, his constant encouragement, his constant energetic supervision, his constructive criticism, his valuable advice, his reading of many poor quality drafts and correcting them every step of the way, made this work possible. I was able to complete the project. Special thanks to our honored teacher.

We would like to Reveal our heartiest gratitude to **Professor Dr. Touhid Bhuiyan,** head of the CSE department, is very grateful for his kind help in completing our project. Accessing library materials and equipment to acquire knowledge and understanding clarify. Thanks to the guidance of other supervisors and faculty who helped clarify our understanding and created the concern and importance of carefully completing the project report to maintain good knowledge and quality. I have to. Thanks to all my course mates at Daffodil International University for contributing to this discussion in completing the coursework. Finally, we must respectfully thank our parents for their constant support and our patients.

#### **ABSTRACT**

Safe Market Electronic commerce (e-commerce) is mostly buying or selling of very goods and all services, and transfer of funds and data. Today, the mostly business-to all -consumer aspect of electronic commerce (e-commerce) is most visible business use of the World. The main purpose of e-commerce website is sell goods other good services online. E-commerce is a business process online using internet media and network. A man/woman sitting in front of a computer/laptop can access all the features using Internet to buy and sell products. Other traditional commerce where people get their goods physically, e-commerce mostly made easier for people to reduce physical effort and save time. The main advantage of e-commerce over traditional trading is that users can browse online shops, compare prices and order goods from the comfort of their own home. To increase the use of e-commerce in developing countries, B2B e-commerce is being implemented to improve access to global markets for companies in developing countries. Advances in e-commerce are essential for developing countries. Research strategies show the importance of e-commerce for business applications in developing countries.

## TABLE OF CONTENTS-

| CONTENT                                    | PAGE NO |
|--------------------------------------------|---------|
| Approval                                   | ii      |
| Declaration                                | iii     |
| Acknowledgement                            | iv      |
| Abstract                                   | V       |
| CHAPTER                                    |         |
| CHAPTER 1: INTRODUCTION                    | 1-5     |
| 1.1 Introduction                           | 1       |
| 1.2 Motivation                             | 2       |
| 1.3.1 Aim and Objective                    | 2       |
| 1.3.2 The Basic purpose of this site is to | 2       |
| 1.4 Feature                                | 3       |
| 1.5 Feasibility study                      | 3-4     |
| 1.6 Resources                              | 4       |
| 1.7 Expect outcome                         | 4       |
| 1.8 Report layout                          | 5       |

| CHAPTER 2: BACKGROUND                                                                                                    | 6-8                    |
|----------------------------------------------------------------------------------------------------|------------------------|
| 2.1 Introduction                                                                                                    | 6                      |
| 2.2 Related work                                                                                                    | 6                      |
| 2.3 Comparative Studies                                                                                                    | 7                      |
| 2.4 Scope of the problem                                                                                                    | 7                      |
| 2.5 Challenges                                                                                                    | 7                      |
| 2.6 what are we thinking?                                                                                                    | 7                      |
| 2.7 Summary                                                                                                    | 8                      |
|                                                                                                    |                        |
| CHAPTER3: SYSTEMDESIGN                                                                                                    | 9-12                   |
| CHAPTER3: SYSTEMDESIGN  3.1 System design                                                                                      | <b>9-12</b><br>9       |
|                                                                                                    |                        |
| 3.1 System design                                                                                                    | 9                      |
| <ul><li>3.1 System design</li><li>3.2 user Characteristic</li></ul>                                                            | 9                      |
| <ul><li>3.1 System design</li><li>3.2 user Characteristic</li><li>3.3 System information</li></ul>                             | 9<br>10<br>10          |
| <ul><li>3.1 System design</li><li>3.2 user Characteristic</li><li>3.3 System information</li><li>3.4 System Analysis</li></ul> | 9<br>10<br>10<br>10-11 |

| CHAPTER 4: IMPLEMENTATION TOOLS FOR THIS PROJECT | 12-14 |
|--------------------------------------------------|-------|
| 4.1 Language and tools                           | 12    |
| 4.2 Node is use for                              | 12    |
| 4.3 Express                                      | 12-14 |
| 4.4 Mongo Db                                     | 13    |
| 4.5 React                                        | 13    |
| 4.6 Web pack                                     | 14    |
| 4.7 Redox                                        | 14    |
| 4.8 React Strap                                  | 14    |
| 4.9 Socket .io                                   | 14    |
| CHAPTER 5: PROJECT MODEL VIEW                    | 15-20 |
| 5.1 Home page                                    | 15    |
| 5.2 shop page                                    | 16    |
| 5.3 Single product page                          | 17    |
| 5.4 User login page                              | 18    |
| 5.5 signup page                                  | 19    |
| 5.6 Review                                       | 19    |
| © Daffodil International University              | V     |

| CHAPTER 6: SOFTWERE TESTING & ENACEMENT | 22-23 |
|-----------------------------------------|-------|
| 6.1 Why software testing is needed?     | 22    |
| 6.2 Testing strategy                    | 22-23 |
| 6.3 White box Testing                   | 23    |
| 6.4 Black box testing                   | 23    |
| 6.5 Reference                           | 24    |

| LIST OF FIGURE                       | PAGE NO |
|--------------------------------------|---------|
| Figure 1.1 system Design             | 9       |
| Figure 1.2 home page                 | 15      |
| Figure 1.3 shop page                 | 16      |
| Figure 1.4 Single product show       | 17      |
| Figure 1.5 user log in               | 18      |
| Figure 1.6 user sign up              | 18      |
| Figure 1.7 Review                    | 19      |
| Figure 1.8 store file in local disk  | 20      |
| Figure 1.9 store file in local disk  | 20      |
| Figure 1.10 store file in local disk | 21      |

#### 1.1 INTRODUCTION

Our project is called "Online Electronic Commerce (Safe Market)". Various affiliates supporting the Advanced Drives and Compute projects support digitizing shared items, user metadata, security hardening, publishing and accessing compute containers, and more. It is an easily use product for beginners and all advanced users. It consists of an attractive user interface that has been regularly and systematically tested, performance fields for inserting and declaring skills. Reporting terminals installed on the pillars make it easy to find and investigate various items brought in by employees. Online shopping is very popular among people of all ages in today's world. But also when shopping online, which sites are better, which are more reliable, which offer faster service, which are cheaper or more expensive?, which site is cheaper? Another issue is that we don't currently source our products directly from manufacturers. Products are delivered to customers through multiple channels. For those who need to buy products at higher prices, the solution to these problems is to create a safe market.

The mostly business or consumer aspect (e-commerce) the best visible business uses of the Worlds. The main purpose e-commerce website, its sell goods and services online. Traditional commerce where goods are received physically, e-commerce has made it easier to reduce physical effort and save time. A major advantage of e-commerce over traditional commerce is that users can browse online stores, compare prices, and order products from the comfort of their own home. To increase the use of e-commerce in developing countries, B2B e-commerce is being implemented to improve access to global markets for businesses in developing countries. Advances in e-commerce are essential for developing countries.

#### 1.2 Motivation

I think Safe Market will be a very trustworthy e-commerce site for both sellers and buyers. We created this website to earn the trust of buyers and sellers. E-commerce is all the rage these days, and everyone is plagued by the fear of buying and selling, but by designing the entire site, we can restore your confidence and make it easier for you to do business. Safe Market solves these problems and makes our online platform accessible to ever.

## 1.3 Aims and Objectives

We build the entire site to restore your trust and keep your business running smoothly. We believe that buyers and sellers who can sell here can do so the same way through a verified license. We collect it in a way that enables us to receive certain information. We also strive to purchase or sell products directly from manufacturers or individuals to determine the quality of our products.

## 1.3.1 Aims of the Project

A web-based purchase in which a buyer purchases a work or product directly over the Internet, effectively bypassing an agent or intermediary. The purpose of this website is to create an online connection point for everyone. The website is designed to be easy to use, making the shopping experience pleasant for the customer.

## 1.3.2 The basic purpose of this site is to

Products can be purchased or sold directly from the seller. Anyone can buy and sell goods from home. Only in the case of transportation costs, contracts are made to deliver agricultural products directly from the village to the consumer. And the goods of the city can be easily bought in the village. Write a time to increase sales. Business profit. Establish brand awareness and corporate identity.

#### 1.4 Feature

If you run a web-based business and have a web-based business site, there are highlights. We'll look at some of the most important online business phases and their components, and add a complete overview of typical web-based business highlights for each stage of web-based business and shopping cart. Many websites are not entirely determined by the items offered and how well the website is advertised, the highlights the website offers, and both the customer and the website owner. As an entrepreneur, the device for handling websites has a basic and authentic highlight that fits your business process. For example, if you offer your customers installment payments, the tier you use should allow you to set the customer's credit limit. Progress and markdown code means. 2 Content management skills. A simple register. High level ecommerce SEO skills.

Digital or e-invoicing has been around for quite some time. However, more and more financial and retail companies are using digital invoices to better understand their consumers based on the data they collect. This information helps businesses predict customer behavior and implement strategies to maximize revenue. From preferred payment methods to transaction times, online payment providers are using insights to customize new features for their payment apps. No wonder businesses use customer relationship management tools to analyze key insights [1].

## 1.5 Feasibility Study

Feasibility is an experiment of the system. It helps configure whether a project can succeed. A feasibility study reviews the scheme and indicates whether it should be promoted. Any term can think of it as testing the system, and if the system's permissions are included in the testing, it is viable to develop the project.

- Technology
- Finance
- o Time
- Resources

Technology Safe Market ecommerce is designed to be an easy-to-use and reliable website. While designed in harmony with other e-commerce websites, we are committed to collecting all data and providing our services in a reasonably secure manner. The system was developed by React programming language, node.js, Express, Firebase, Bootstrap for MongoDb database, etc.

Finance Does the system measure in terms of money or is it a means?

Check if the required amount is available in the system or wasted. Since this project is simply used, there are no financial problems.

Technology that is very easy to install. This system was developed for a standalone system. Therefore, the hardware requirements for this system are very low. Very low cost and the whole process is completed after each product transaction is completed

Time These measure the value of a system compared to a specific model. This is of utmost importance as the timing of this program is very important when installing this system. This system is not too big and can contain almost all the information you need. Since time is a very important factor in running an application, this system should complete the process in a very short amount of time.

#### 1.6 Resources

Enumerate the resources need to develop the system to important. The resources required for this particular arrangement are very small that can be met. The resources required for this system are basic hardware, software and an internet connection. The account must be authenticated by an administrator and appropriate operating system. You can use these absolute dimensions to gauge the potential of your system and decide whether to proceed with your project.

## 1.7 Expected Outcome

- Reach out to the world.
- ❖ We will meet your needs.
- Improved visibility.
- Provides detailed information.
- ❖ No time limit. Easy inventory management.

- ❖ User friendly, i.e. customers can easily navigate the site
- ❖ Accurate and clear reference to product details, product quality, etc.
- Terms of purchase, prepayment, cash on delivery, prepayment payment method (invoice or card), card type, debit/credit card acceptance, etc.
- ❖ Arrangements should be made for the customer to contact authorities or site personnel very quickly if necessary.
- ❖ Web-based purchases where buyers purchase artworks and products directly over the Internet, effectively bypassing agents and middlemen. The purpose of this website is to create an online connection point for everyone. The website is designed to be easy to use and to make the shopping experience enjoyable for our customers.

## 1.8 Report layout.

The layout of the report provides an overview most of the chapter. Here is a main summary of chapters:

Stated below-

**Chapter- 1**: Describes on introduction Safe markets, motivations, goals, and Purpose, Feasibility study, Expected results, report Arrangement.

**Chapter 2**: discus on Background- Related work, comparative- studies, scope of the problem, challenge, what we are thinking summary.

**Chapter 3**: Describes on System Design user characteristic, system-information and system-analysis other feasibility- analysis important technical-feasibility last Economic Feasibility.

**Chapter 4**: describes on implementation tools, language and tools, node is use for, express, mango DB react, web pack, redox, react strap, soket.io.

**Chapter 5**: Describe on Project model view, Home page, shop page, single product page, and user login page, sign up page, review, store all file local disk.

**Chapter 6**: Describe on Software testing, why software testing is needed, testing strategy, white box testing, and conclusion.

#### BACKGROUND

#### 2.1 Introduction

Running an online business is pretty easy in some ways. Decoration and commission costs are very low. This is because business transactions and advice rely on websites, systems and the Internet along with the Internet. Here, it is based on a difficult trade-off between association and individuality that involves the exchange of enormous value across boundaries of justification or individuality as collaboration for coherence and management. E-business applications are changing dramatically in e-commerce. Effortlessly Activated Trading integrates all trades on the internet with all trades mediated by automated progress and stages occurring over the internet.

#### 2.2 Related works

**Bikroy.com-** A platform where can buy and sell almost anything it's too good. Launched in 2012 and has section dedicated to private business advertisements.

**Daraz.com**: now one of the leading online e-commerce websites in Bangladesh. We will start that journey in 2015. Widely popular all over the country. Now peoples all produced collector very early from this site. People are happy to busy this site.

**Pickaboo.com** started his journey in 2016. He is of the best popular e-commerce sites .The market always offers its customers the best and most authentic products: real smartphones, mobile phones, computers, electronics, perfumes, watches and more. Peekaboo focuses exclusively on electrical and technical products and has successfully carved out a space for most of users. So no need to look for electrical appliances. They also offer 24-hour fast delivery. We also have a return option for defective items. Payment options are:

**Rokomari.com** begins its journey on January 19th, 2012. Mahmud Hasan Sohag is the founder of his Rokomari. He is the first online bookstore. Payment options are: bKash, Payza, Master Card, COD, Rocket, etc [2, 2].

**Rayanscomputer.com** is largest chine computer stores in Bangladesh.

## 2.3 Comparative Studies

Safe Market is designed like other e-commerce sites (daraz, chaldal, pickaboo, Ajkerdeal, Rokomari, bagdom, clickbd etc.) account creation, log in, log out, account verification, sailor account Bayer account, product information, checkout options, shopping security enhancements. So that everyone can buy and sell with confidence and benefit. I think it help fool all.

## 2.4 Scope of the Problem

Since Safe Market is an online platform, knowledge of the internet is a must for buying or selling. Initially we have to learn the process of account creation, and data collection, yet the entire process is designed with everyone's safety in mind to work accurately and efficiently.

## 2.5 Challenges

Managing an internet based e-commerce site and meeting the needs of all transactions security can never be taken lightly.

## 2.6 What are we thinking?

As an entrepreneur, having the device to deal with your site has basic and authentic highlights that suit your business process. For example, on the off chance that you offer installment terms to your

client, you should make sure that the level you use enables you to set a client's credit limit. Before diving into an internet business project, carefully consider the essential online business highlights.

## 2.7 Summary

In this chapter has given us some insight into the workings and site of our Safe Market e-commerce site, it is clear that as much as online shopping is making our lives easier, it needs to be handled with care. Our endeavor will be to make e-commerce easier and more modern. Although many are working to make it easier, and doing it successfully.

Startups are building the infrastructure needed to support a thriving e-commerce ecosystem in Africa, according to Tesh Mbaabu, co-founder and CEO of Market Force, a Kenyan retail tech venture. Adoption is expected to increase in continents with high growth rates [3].

#### **SYSTEM DESIGN**

## 3.1 System design

Background is divided into some parts, these are Registration Framework, Login Framework, Buying Framework, Order Framework, and Verification Framework. And use JavaScript framework (node.js, React.js). MongoDB is used for database. Framework graphs and framework data set charts outline diagrams.

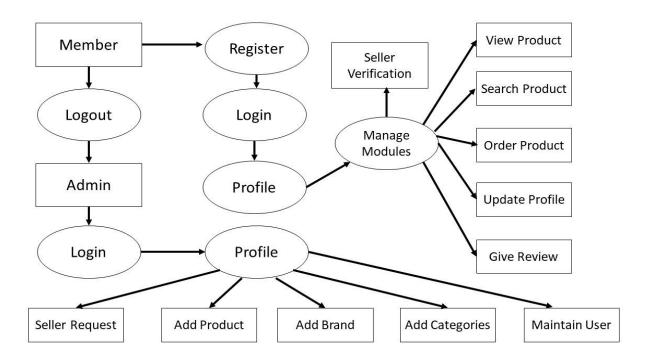

Finger 1.1 System design

#### 3.2 User characteristic

The administrator manager has more privileges on each item, he can see each item and have the option to grant multiple privileges. For this he can add and delete items. Re-energize card can be used for purchase.

The client can login to his own account using his own password. He can view his profile and be informed about the security, and can search, update and track his profile without any problem.

## 3.3 System information

The framework is a computerized shop, organization framework .the framework. Enjoys the accompanying facility.

- User friendly interface.
- ❖ Fast access to database.
- ❖ Search facility.
- Look and feel environment.
- **❖** Accessibility.
- **\Delta** Easy to access all function.

## 3.4 System Analysis

Scoping tests refer to the most common and important way of observing a disease in order to further develop it through better methods and techniques. A design study is the process of laying other foundations to replace or supplement an existing foundation. Still, the old structure must be fully understood before any consensus can be reached. As a result, this framework examines the most common types of social events and incorporates data to interpret reality, analyze problems and reinterpret campaigns based on them. Framework tests are run with the following objectives in mind.

Evaluate the feasibility of the system concept. Assign functions to hardware, software, databases, and other system infrastructures. Available Rates and Calendar Limits. Create the meaning of the system on which all subsequent engineering work is based.

### 3.5 Feasibility analysis

We think that nothing has to be rational, we try to consider the reality of any problem that is wise. The framework is viewed as possible. Here the review can be done in two ways i.e. particular practicality and economic feasibility. Knowing the current market can help determine if a project is viable. Conduct market analysis to learn about your target audience and top competitors, conduct research to learn about market trends and the types of products or services that are currently selling well. Consider conducting consumer research to learn more about people's needs and spending habits. Get feedback on your first project idea and see if people actually buy your product.

## 3.6 Technical feasibility

Made with all aspects in mind. This is especially logical as getting the resources needed to improve the product is less of an issue when it comes to support. To start the technical feasibility study, first develop a plan outline. Find out which aspects of the production process need to be considered. This first process is also used to create a plan outline. Write down all the project factors your team needs to consider, including production costs, materials, labor, marketing needs, and pricing strategies.

As the market becomes more saturated, teams need to understand how brands differentiate themselves to consumers and customers. Basically, the USP makes your product or service special. That's why people buy from your brand, not your competitors. Think about what gaps in the market your products fill or the consumer needs they meet.

## 3.7 Economic feasibility

We think the progress of this application is significant and financially feasible. The expression for progress with a successful management does not have to enjoy much. Assuming that we are doing this way, we can actually achieve the most extreme advantage of the related relationship, even after the turn of events, the association will not be in that frame to put more in the association. Accordingly, the structure is financially feasible.

#### IMPLEMENTATION TOOLS FOR THIS PROJECT

### 4.1 Language and tools

- Node
- Express
- **❖** MongoDB
- React
- **❖** Web pack
- \* Redux
- ❖ React strap (Bootstrap)
- Socket.io
- Passport
- Firebase
- SCSS etc.

#### 4.2 Node is use for

Developer's code java very easily in the computer, process itself rather than the browser. You can use Node to create server and other site applications that have access to the operating system's file system and everything else you need to build a fully functional application. It is a type of JavaScript that allows users to ship programs at runtime in environments on external systems other than browsers. This lucrative js JavaScript mostly used in mostly real-time applications it too goods, web streaming options, data collection, data processing, browser games, high-speed applications and databases that are ultimately expected to be . I'm here. A programmatic interface that points to a database queuing application such as Message Queuing. In October 2022, Node.js released its 19th version. Six months after the release of Node.js v.18, we've made significant upgrades, including a native test runner module. A notable feature of Node.js 19 is the new experimental Observation Mode. This allows you to make changes to your server without restarting it. Prior to Node.js 19, audit mode was only possible for third-party libraries. Learn how to use audit mode and other Node.js updates in version 19 [4].

## 4.3 Express

Its web application framework mostly building web and mobile application. Its layer built on the top of the node js that helps manage server and routes. The JavaScript runtime you use to build server-side applications, but you don't know how to serve files, handle requests, handle HTTP methods, and that's where Express js comes in.

### 4.4 MongoDB

MongoDB is mainly use store all documentation store, all site main important is document a document database used to create mostly high available and scalable internet application. With its flexible schema approach, it's popular with development team's agile methodologies. Its use batter then MySQL.

## 4.5 React-

React is a free, open-source front-end JavaScript library, for building user interfaces based on UI components, It is maintained by Meta and a community of individual developers and companies.

## 4.6 Web pack

Web pack help to use different JavaScript files without having tension, which will lode first. It make code shorter and help converting many files, other than JavaScript into modules. It compiles different JavaScript module. Web pack is a free, open-source JavaScript module bundler. It is primarily targeted at JavaScript, but can transform front-end assets such as HTML, CSS, and images if it includes the appropriate loaders. Web pack takes modules with dependencies and generates static assets representing those modules.

#### 4.7 Redox

Redox is basically used to maintain and update data across application for multiple components to share all while remaining independent of the component. It is used to quickly and efficiently build interactive user interfaces and web applications with far less code than vanilla JavaScript. In React, you develop applications by creating reusable components that can be thought of as individual Lego blocks.

## 4.8 React strap

React strap is similar to bootstrap but use different CSS classes and java function. Can be used to create responsive website and web application. These are all conscious (mobile first) CSS frameworks with robust features and built-in utilities. As mentioned earlier, React also Bootstrap abide currently the most popular JavaScript and CSS frameworks respectively.

## 4.9 Socket.io

Is a library that enable low latency bidirectional or important that communication between a client and server. All are user that this site are securely use and most site need security friendly and use very easy. This 2 pages are discus languages, or backup and document store process.

## PROJECT MODEL VIEW

## 5.1 Home page

This is safe market home page. Trying show same product and also best offer

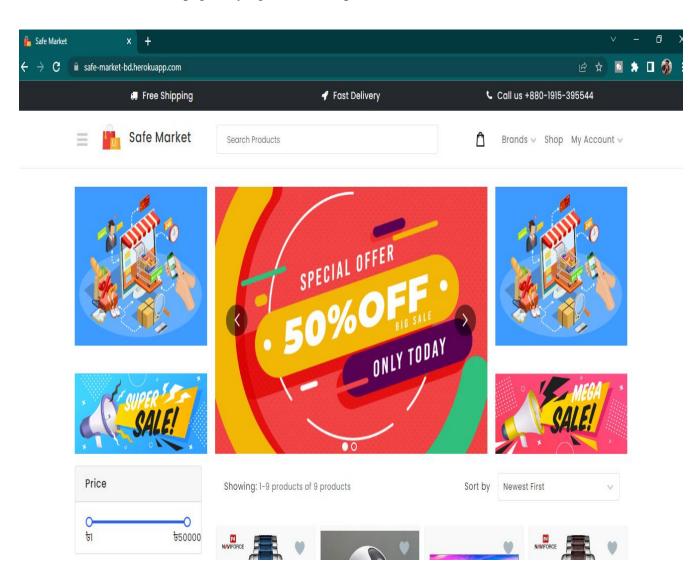

Fig 1.2 home page

## 5.2 Shop page

This is safe market shope page . customer can shope this page

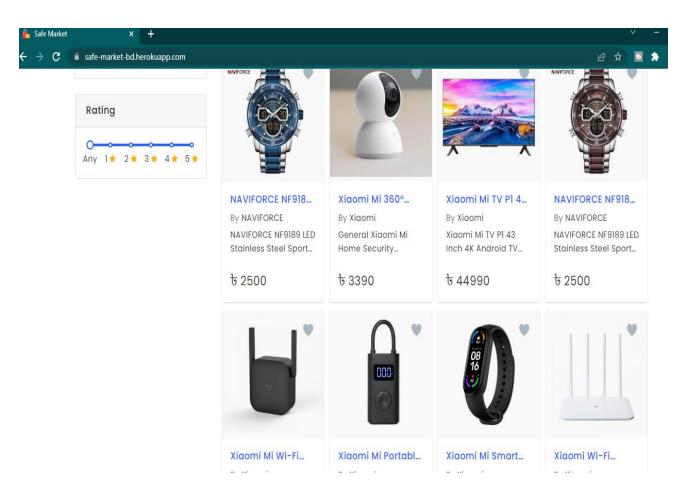

Fig 1.3 shop page

## 5.3 Single product page

When someone try to by a product.

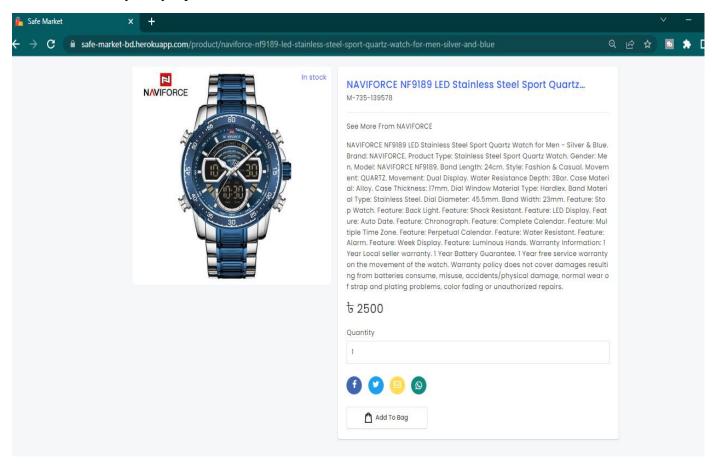

Fig 1.4 single product show

## 5.4 User log in page

This page user will log in with his email and password.

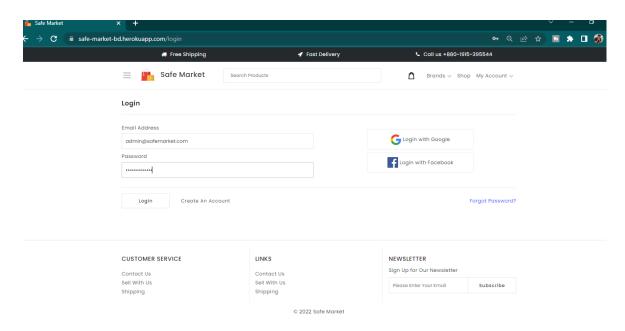

Fig 1.5 user log in

## 5.5 Sign up

User can sign up new or google and Facebook account.

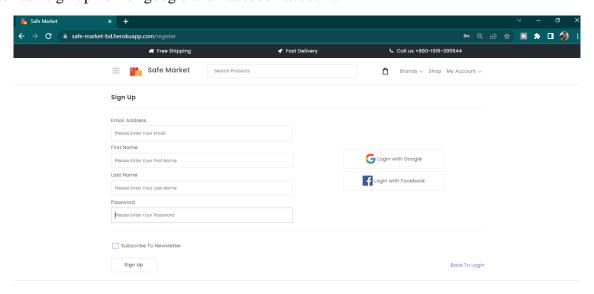

Fig 1.6 user signup

## 5.6 Review

This page is product review page. The product is good or bad can be analyzed here. So that the advantage some buying else.

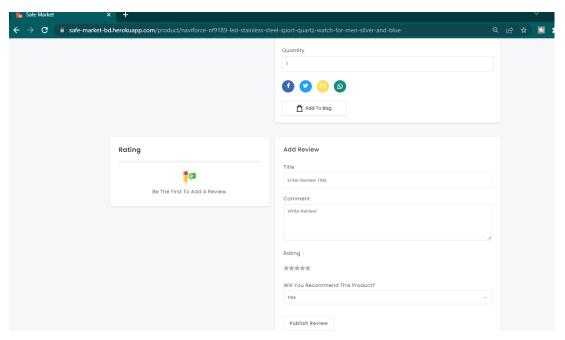

Fig 1.7 Review

#### 5.7 Store all file local disk

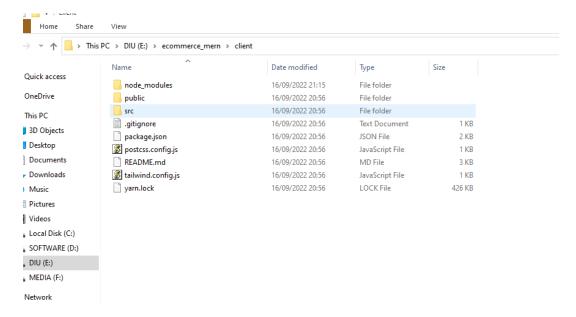

Fig 1.8 Store file in local disk.

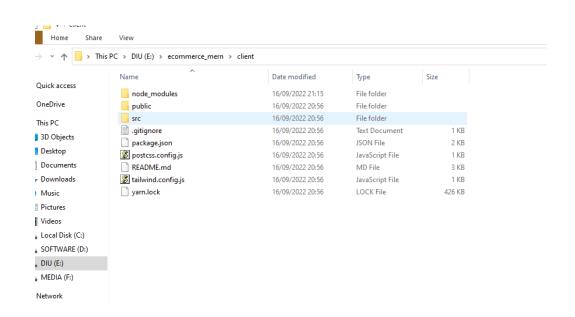

Fig 1.9 Store file in local disk.

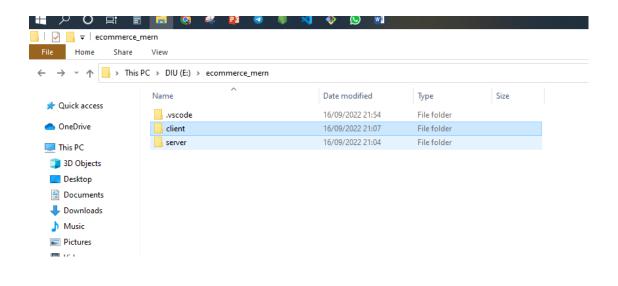

Fig 1.10 Store file in local disk.

#### SOFTWARE TESTING & ENANCEMENT

## **6.1** Why software testing is needed?

#### Increase the quality

Testing and quality is an important chapter. Quality can be measured by the number of defects identified during testing and corrected within a software development. It runs throughout the development phase, and through continuous testing, it plays an active role in improving the quality of the software. Testing enables you to see what the software does, how well it does it, so the business can measure it.

#### Reduce risk

Defects must be found to ensure that the system can run smoothly during live operation without any problems. When an unexpected defect is discovered in a live environment the impact and severity is high as it affects the end user, therefore it is very important to continuously test to minimize the risks and ensure that all operations are complete if the software is ready for live operation.

#### **Customer confidence**

A system stability is our biggest wish as a customer that we all want. Testing gives everyone visibility into how well and stable the software is built at all stages of the development lifecycle, so when exposed to a live environment, its performance is visible, increasing customer confidence.

## **6.2 Testing Strategy**

Focus on the needs of the project even when a core of hard training is established. In some cases, pay attention to response times on the Internet. Invest more energy in regularly used ingredients. Decide which tasks you plan to mark as relevant to frustrating operations before you fix them.

A test strategy is an overview that describes a testing approach for a software development cycle. The purpose of strategy is to draw rational conclusions from the organization.

White box test.

### 6.3 White box testing

White-box testing (also known as clear-box testing or glass-box testing) is a method of testing software that examines the internal structure or functionality of an application rather than its functionality (eg, black-box testing). An internal view of the system is used to design the test cases. A tester selects inputs to make a pass through the code and determines the expected outputs. Traditional testers viewed white-box testing at the unit level, but white-box testing is now more commonly used in integration and system testing, similar to testing nodes within a circuit.

## **6.4** Black box testing

Test cases are created based on your most specifications its requirements-, Test cases are typically derived occurs external problems. Often you use test oracle and a known good result, without knowing the inner workings of the test object.6.5 Conclusion

The goal of programming putting provide edge works allows the box to make reasonable assessments within a limited time frame before and after the start of an item project, and periodically as the enterprise progresses. Must be revived to

This allows all communication to be online, allowing customers to browse products and purchase a variety of products. There is also an office for patrons by logging into the framework where customers can log in to view the status of items that have been requested as Order Requests or Idea Requests.

You can log in to the manager's office where the administrator can add various things, monitor customer movements, offer temporary discounts and add information on various occasions for customers.

## References

- [1] L. Manole, "6 Online Payment Trends Shaping the Future of E-Commerce," *paymentsjournal.com*, December 13, 2022.
- [2] A. Maria, "Top 10 E-commerce Websites in Bangladesh," mybangla24.com, p. 3, August 3rd, 2022.
- [3] G. MULLIGAN, "right ingredients," disrupt-africa.com, DECEMBER 20, 2022.
- [4] D. EKETE, "Node.js 19's New Watch Mode and Other Features You Should Know About," *makeuseof.com,* DEC 31, 2022.

#### PLAGIARISM REPORT

1/18/23, 7:26 PM

Turnitin - Originality Report - Safe Market: Design and Development of a Web ...

#### Document Viewer Turnitin Originality Report Processed on: 18-Jan-2023 19:16 +06 ID: 1994730626 Word Count: 5195 Submitted: 1 Safe Market: Design and Development of a Web ... By Ashraful Ashraful Similarity by Source Similarity Index Internet Sources: 20% Publications: Student Papers: 24% 18% exclude quoted exclude bibliography exclude small matches mode: quickview (classic) report ✓ print refresh 2% match (student papers from 20-Jan-2021) × Submitted to Daffodil International University on 2021-01-20 1% match (Internet from 21-Nov-2022) × http://dspace.daffodilvarsity.edu.bd:8080 1% match (Internet from 11-Oct-2022) http://dspace.daffodilvarsity.edu.bd:8080 × 1% match (Internet from 26-Oct-2022) × http://dspace.daffodilvarsity.edu.bd:8080 1% match (Internet from 02-Apr-2022) × http://dspace.daffodilvarsity.edu.bd:8080 1% match (Internet from 11-Jan-2023) × https://pdfcoffee.com/ecommerce-website-project-report-pdf-free.html 1% match (student papers from 04-Nov-2022) × Submitted to Charotar University of Science And Technology on 2022-11-04 1% match (student papers from 20-Oct-2022) × Submitted to Technological Institute of the Philippines on 2022-10-20 1% match (student papers from 23-Sep-2020) × Submitted to University of Dayton on 2020-09-23 1% match (student papers from 17-Sep-2022) × Submitted to The NorthCap University, Gurugram on 2022-09-17

https://www.turnitin.com/newreport\_classic.asp?lang=en\_us&oid=1994730626&ft=1&bypass\_cv=1

1/12